**Krzysztof Jurczyk**<sup>1</sup> AGH Akademia Górniczo-Hutnicza **Marcin Baran**<sup>2</sup> AGH Akademia Górniczo-Hutnicza

Implementacja systemu wspomagania decyzji dotyczących sterowania zapasami i problemy jej towarzyszące – studium przypadku

### 1. WPROWADZENIE

W 1862 roku pewien szkocki przedsiębiorca otworzył fabrykę instrumentów perkusyjnych w Birmingham w Wielkiej Brytanii. Do końca 1881 roku firma przekształciła się w największą w Wielkiej Brytanii fabrykę amunicji, ale również powstało kilka innych płaszczyzn działalności, na których przedsiębiorstwo zaczęło odnosić znaczące sukcesy (m. in. zakład odlewniczy i drukarnia). Z biegiem czasu rozwój rynku silników spalinowych diametralnie wpłynął na pozycję rynkową przedsiębiorstwa. W latach 50-tych jednym z największych osiągnięć inżynierów i fizyków pracujących w przedsiębiorstwie było udoskonalenie procesu przerobu tytanu, dzięki czemu mógł on być sprzedawany na skalę komercyjną. W 1966 roku akcje Przedsiębiorstwa X zadebiutowały na Londyńskiej Giełdzie Papierów Wartościowych. W dzisiejszych czasach Przedsiębiorstwo X działa na pięciu płaszczyznach: dystrybutory napojów, klimat wewnętrzny i jego doskonalenie, merchandising i działalność marketingowa, pneumatyka oraz sterowanie ruchem i przepływami, zawory dla sektora atomowego i gazowego. W pracy przedstawiono wybrane problemy towarzyszące implementacji systemu wspomagania decyzji SWD dotyczących sterowania zapasami w jednej z pięciu odrębnych platform działalności, tj. tej zajmującej się rozwiązaniami służącymi doskonaleniu klimatu wewnętrznego.

# 2. LITERATURAPRZEDMIOTU

Zanim omówione zostaną problemy jakie towarzyszyły implementacji systemu SWD w Przedsiębiorstwie X, konieczne jest zwięzłe przedstawienie literatury przedmiotu.

Systemy wspomagania decyzji są przedmiotem zainteresowania wielu badaczy. Jako jedni z pierwszych, w 1989 roku, D. Sinha i in. [Sinha i in., 1989] zaprezentowali system ekspertowy do wspomagania decyzji dotyczących sterowania zapasami w wybranym przedsiębiorstwie. Celem autorów było stworzenie łatwego w obsłudze narzędzia umożliwiającego podejmowanie efektywnych decyzji dotyczących sfery zaopatrzenia. Utworzony system został oparty na klasyfikacji zapasów wcześniej zaproponowanej przez E. A. Silvera [Silver, 1981]. Wyodrębniono sześć głównych charakterystyk, na podstawie których podejmowano decyzje związane z gospodarką zaopatrzeniową. Charakterystykami tymi były: profil popytu, rodzaj procesu zaopatrzenia, polityka w stosunku do braku w zapasie (utraconej sprzedaży), okresy kontroli poziomu zapasów, koszty magazynowania oraz uzupełniania zapasów oraz ewentualne rabaty. Podobny schemat zastosował M. Parlar [Parlar, 1989] dodając kolejne charakterystyki takie jak ograniczenia transportowe oraz ograniczenia w stosunku do maksymalnego możliwego czasu składowania danej pozycji asortymentowej. W innej pracy [Prasad i in., 1996] zaprezentowano system wspomagania decyzji dotyczących sterowania zapasami zbudowany w oparciu o metody sztucznej inteligencji. Warto zaznaczyć, że wszystkie napotkane

 $\overline{a}$ 

<sup>&</sup>lt;sup>1</sup>kjurczyk@zarz.agh.edu.pl

<sup>2</sup>Marcin.baran@delphi.com

w literaturze przedmiotu systemy wspomagania decyzji związanych z gospodarką zaopatrzeniową bazują na klasycznej klasyfikacji zapasów metodą ABC [Cakir i Canbolat, 2008]. Pierwszą pracą potwierdzającą to stwierdzenie była praca B. E. Floresa i D. C. Whybarka [Flores i Whybark, 1986]. Autorzy jako charakterystyki dostępne w systemie wspomagania decyzji zaproponowali czas dostawy, ważność danej pozycji asortymentowej, stopień trudności w realizacji zamówienia uzupełniającego, szybkość starzenia się zapasów oraz występowanie ewentualnych zamienników. Ta sama para autorska w innej pracy zajmowała się kwestiami implementacyjnymi takich systemów [Flores i Whybark, 1987]. Wielokryterialną klasyfikacją zapasów z wykorzystaniem różnych podejść zajmowało się wielu naukowców. Metodę analizy skupień wykorzystali w swojej pracy M. A. Cohen oraz R. Ernst (1988). System ekspertowy do serowania zapasami części zamiennych zaproponowali R. Petrovic i D. Petrovic [Petrovic i Petrovic, 1992]. B. E. Flores, D. L. Olson i V. K. Dorai (1992) wykorzystują podejście bazujące na analizie macierzy bezpośrednich połączeń między zadanymi kryteriami. H. A. Guvenir i E. Erel (1998) proponują heurystykę wykorzystującą działanie algorytmu genetycznego, natomiast R. Ramanathan (2006) wykorzystuje metody wielokryterialnej optymalizacji liniowej. Narzędzia wielokryterialnej analizy decyzji wykorzystywali w swoich pracach inni autorzy. Warto dodać, że prace te prowadzone były niezależnie. F. Y. Partovi i J. Burton (1993) zastosowali metodę AHP w analizie zapasów metodą ABC. F. Y. Partovi i W. E. Hopton (1994) zaproponowali podobną pracę, w której również przedstawiono procedury oparte na AHP. Natomiast P. P. Gajpal, L. S. Ganesh i C. Rajendran (1994) przeanalizowali, jak podobną metodologię zastosować w sterowaniu zapasami części zamiennych.

Spośród polskich autorów E. Michlowicz (2008) zauważa, że jednym z czynników umożliwiających uzyskanie wysokiego poziomu jakości logistyki zaopatrzenia jest posiadanie efektywnego systemu przepływu informacji oraz systemów komputerowych wspomagających działanie operatorów. Podobną pracę dotyczącą wspomagania logistycznej obsługi klienta przedstawiła później D. Biniasz [Biniasz, 2013]. J. Żak (2000) przedstawił system wspomagania decyzji do harmonogramowania pracy kierowców w przedsiębiorstwie transportowym. Proponowany system składał się z bazy danych, trzech metod wspomagających podejmowanie decyzji oraz interaktywnego interfejsu. System wspomagania decyzji został podzielony na trzy odrębne sekcje, którymi były: sekcja I - sekcja generowania harmonogramów, sekcja II - sekcja oceny harmonogramów, sekcja III - sekcja przydziału zadań transportowych. Ten sam autor w innej swojej pracy przedstawia metodykę i rezultaty identyfikacji problemów decyzyjnych transportu drogowego [Żak, 2004]. Aspektom implementacyjnym systemów wspomagania decyzji poświęcona jest praca J. Wikarka [Wikarek, 2011]. P. Sitek (2011) przedstawia z kolei koncepcję systemu wspomagania decyzji dotyczących zarządzania łańcuchami dostaw. Autor zwraca uwagę na fakt, iż ze względu na szybko zmieniające się potrzeby rynkowe koniecznym jest dostarczanie efektywnych narzędzi informatycznych do wspomagania decyzji.

# 3. STEROWANIE ZAPASAMI W PRZEDSIĘBIORSTWIE X

Zarządzanie zapasami w Przedsiębiorstwie X do momentu wdrożenia systemu SWD było oparte o raporty wewnętrzne przedsiębiorstwa. Uproszczony schemat działania tego systemu przedstawiono na Rys. 1.

Wszystkie dane związane z przepływami produktów w przedsiębiorstwie i zawarte w systemie ERP przedsiębiorstwa były eksportowane na bieżąco do raportów programu MS Excel. Analiza takich raportów pozwalała kierownictwu podjąć decyzję dotyczącą ewentualnego uruchomienia zamówienia uzupełniającego na dany produkt. W raporcie takim w kolejnych kolumnach można było znaleźć m. in. dane dotyczące sprzedaży danego produktu w okresie ostatnich 12 miesięcy, planowaną sprzedaż na miesiąc bieżący (obliczaną jako iloczyn średniej sprzedaży za ostatnie 11 miesięcy i ustalonych wskaźników sezonowości dla danego produktu), poziom zapasu półkowego, informacje na temat alokacji, dostaw, zamówień oraz co najważniejsze poziom zapasu rekomendowanego na dany okres.

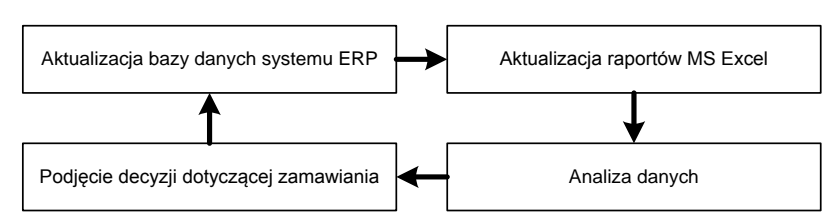

**Rys. 1** Schemat działania systemu zarządzania zapasami w Przedsiębiorstwie X *Źródło: opracowanie własne*

Decyzja o zakupie systemu wspomagania decyzji SWD przez Przedsiębiorstwo X była spowodowana dwoma czynnikami. Pierwszym z nich były ewidentnie zbyt wysokie stany magazynowe, które sugerował system dotychczasowy. Drugą przyczyną był osiągnięty wolumen sprzedaży – liczba pozycji asortymentowych wzrosła do takiego stopnia, że podejmowanie decyzji w oparciu o proste analizy prowadzone przy wykorzystaniu arkuszy MS Excel stało się zbyt uciążliwe i czasochłonne.

### 4. WYBRANE PROBLEMYTOWARZYSZĄCE IMPLEMENTACJI SYSTEMU SWD

Wdrożenie systemu wspomagania decyzji SWD w Przedsiębiorstwie X okazało się niesamowicie skomplikowanym przedsięwzięciem, któremu od początku towarzyszyło wiele problemów, które omówiono w kolejnych akapitach niniejszego rozdziału.

Pierwszy problem dotyczył niezgodności walut w systemie. System SWD błędnie przyjmował sugerowaną wartość zamówienia w walucie PLN. Sugestie powinny pojawiać się w walucie EURO – wszystkie dane historyczne były rejestrowane w tej walucie. Co ciekawe sugerowana wartość zamówienia wyrażona w PLN pojawiała się głównie w sugestiach poniedziałkowych. W pozostałe dni tygodnia system SWD (w większości przypadków) prawidłowo przyjmował EURO jako domyślną walutę. W Tabeli 1 przedstawiono dane jakie system SWD wyświetlał dla wybranej pozycji asortymentowej w wybranym okresie czasu. Jak można zauważyć w kolumnie "Koszt" pojawia się ogromna różnica między danymi historycznymi a prognozami (dane historyczne dotyczą tygodni od 27 do 34, prognozy: od 35 do 38).

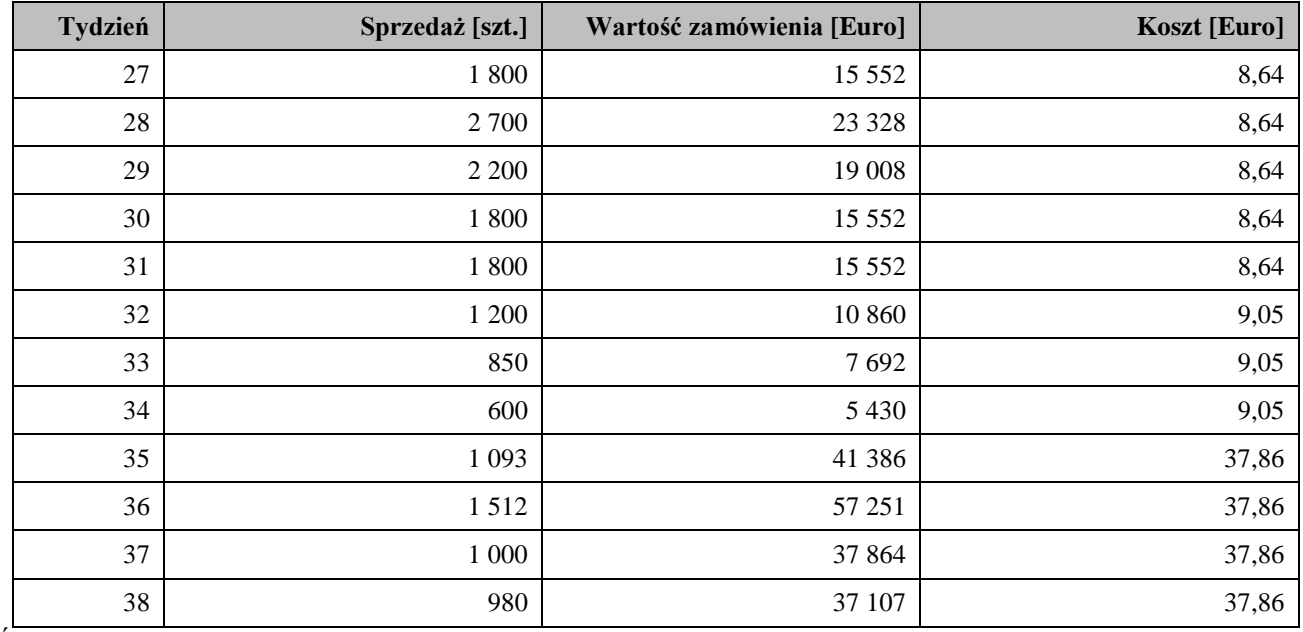

**Tabela 1** Problem niezgodności walut dla wybranej pozycji asortymentowej w wybranym okresie

*Źródło: Opracowanie własne na podstawie danych Przedsiębiorstwa X*

Problem udało się rozwiązać dzięki ponownej analizie danych dostarczanych z wykorzystywanego systemu ERP do systemu SWD. Okazało się, że ceny pozycji asortymentowych zawarte w zbiorze stanów magazynowych oraz w zamówieniach wyrażone były w różnych walutach. Stosunek cen w odpowiadających sobie dniach w przybliżeniu odpowiadał kursowi EUR/PLN.

Kolejny problem jaki towarzyszył implementacji systemu SWD dotyczył mechanizmu obliczania poziomu obsługi klienta wg wskaźników POK1 oraz POK2. Poziom obsługi klienta oznaczany poprzez POK1 (czasami oznaczany również skrótem POP) definiuje się jako prawdopodobieństwo nie wystąpienia braku w zapasie w danym cyklu uzupełniania zapasu. Innym sposobem określania poziomu obsługi klienta jest definicja mówiąca, że jest to stopień ilościowej realizacji zamówień. Tak rozumiany poziom obsługi oznaczamy jako POK2 (czasami oznaczany również skrótem SIR). Dokładny opis oraz sposób obliczania tych wskaźników można znaleźć m. in. w pracach St. Krzyżaniaka oraz Z. Sariusza-Wolskiego [Krzyżaniak, 2003, 2008; Sariusz-Wolski, 1998]. W praktyce stosuje się jeden z wymienionych wskaźników poziomu obsługi. Wybór powinien być uzasadniony charakterem materiału, jego przeznaczeniem oraz konsekwencjami związanymi z wystąpieniem jego braku w zapasie. System SWD miał umożliwiać obliczanie poziomu parametru POK2 w zależności od poziomu parametru POK1 i odwrotnie.

Dla Przedsiębiorstwa X ważniejszym parametrem był POK2, gdyż na wyniku finansowym firmy ważyło zrealizowanie każdego pojedynczego zamówienia, a brak w zapasie oznaczał utratę marży. W efekcie to w zależności od wartości wskaźnika POK2 ustalono wartość wskaźnika POK1, a nie odwrotnie. W Tabeli 2 przedstawiono poziomy wskaźnika POK1 w zależności od przyjętych poziomów wskaźnika POK2 dla grup asortymentowych A, B i C utworzonych na podstawie przeprowadzonej klasyfikacji ABC.

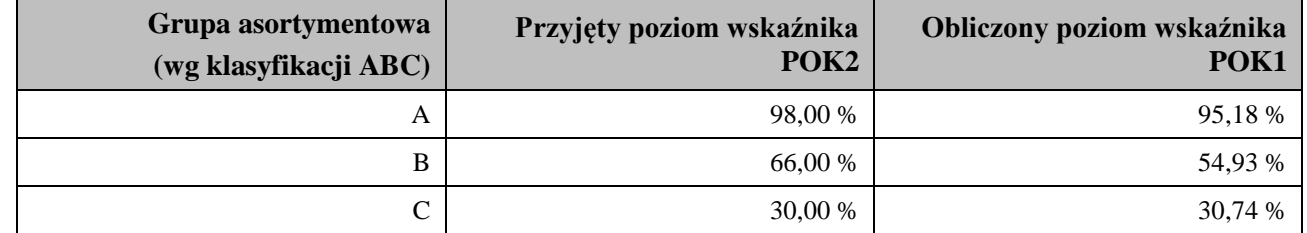

**Tabela 2** Zależność pomiędzy wskaźnikami POK1 a POK2 dla grup asortymentowych A, B oraz C

*Źródło: Opracowanie własne na podstawie danych Przedsiębiorstwa X*

Pojawiło się pytanie dlaczego poziom wskaźnika POK2 odpowiada stałej wartości wskaźnika POK1 i odwrotnie, bez względu na inne czynniki, takie jak popyt czy sprzedaż na dany produkt. Okazało się, że zaimplementowany mechanizm obliczający sztywno zależność wskaźnika POK1 od wskaźnika POK2 był niepoprawny i wymagał udoskonalenia. Mechanizm przejścia POK1<>POK2 udało się zmodyfikować i poprawić. Nowy mechanizm miał szczególne znaczenie w przypadku asortymentu z grup B i C. Przed wprowadzeniem przejścia POK1<>POK2 mimo wprowadzonych parametrów POK2 na poziomie jak w Tabeli 2, system wspomagania decyzji SWD kierował się domyślnie poziomem wskaźnika POK1, którego wartość przyjęto na poziomie 90%. Oczywistym jest, że sugestie znacząco różniły się w przypadku, gdy wartość wskaźnika POK1 była równa 54,93%, niż gdy wartość wskaźnika POK1 była równa 90%.

Trzecim z napotkanych problemów towarzyszących implementacji systemu SWD były błędy w danych historycznych jakie trafiały na serwery dostawcy i administratora wdrażanego systemu wspomagania decyzji. Błędy te były związane z różnicami między datami wystawiania faktur, a datami wydania lub przyjęcia towarów z magazynu. W niektórych przypadkach problem pojawiał się jako nadwyżka sprzedaży – w innych jako jej zaniżenie. Ostatecznie jednak sumy sprzedaży wg obydwu systemów zgadzały się ze sobą. W Tabeli 3 przedstawiono przykładowe różnice jakie zaobserwowano dla wybranej pozycji asortymentowej w wybranym okresie czasu.

Aby rozwiązać problem, tzn. ujednolicić dane w taki sposób, aby różnica nie występowała wcale, zastosowano nowy mechanizm ich eksportowania z wykorzystywanego w przedsiębiorstwie systemu

Logistyka 2/2015 319

# Logistyka - nauka

ERP do systemu wspomagania decyzji SWD. Moment wydania towaru z magazynu stał się równoznaczny z jego sprzedażą (do tej pory sprzedaż formalnie następowała w momencie pojawienia się faktury).

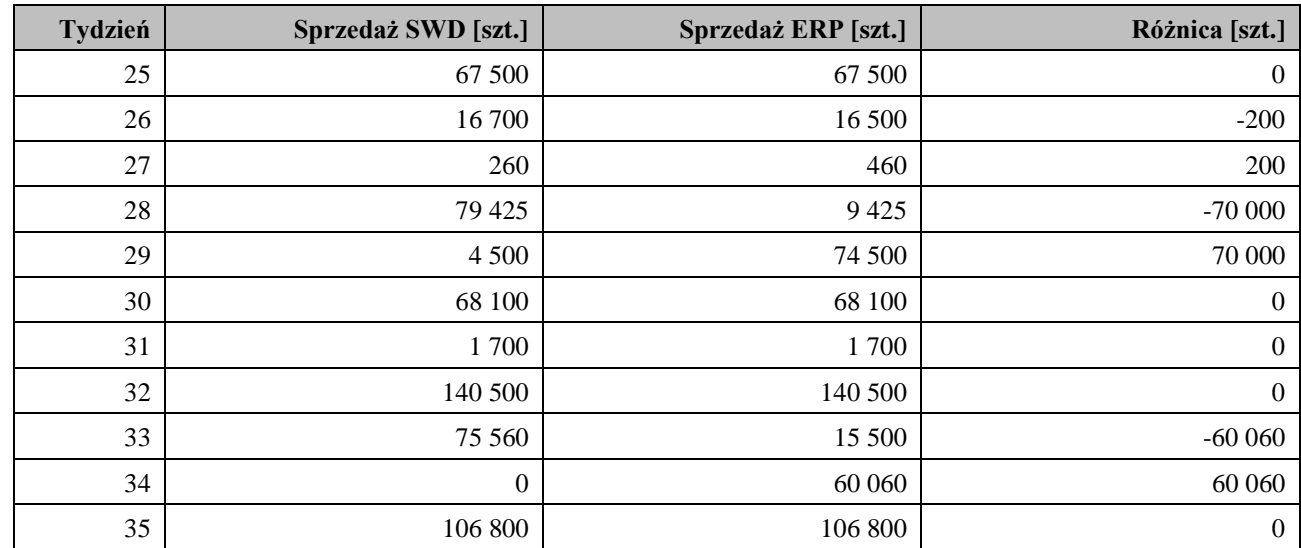

**Tabela 3** Poziom tygodniowej sprzedaży wybranej pozycji asortymentowej w wybranym okresie czasu

*Źródło: Opracowanie własne na podstawie danych Przedsiębiorstwa X*

Kolejny problem dotyczył anulowania wybranych zamówień. W każdym przedsiębiorstwie pojawiają się zamówienia, które są modyfikowane, bądź anulowane z różnych przyczyn. System SWD nie rozróżniał jednak kasowanych linii zamówień jakie pojawiały się w wykorzystywanym systemie ERP. Efektem było dublowanie się wartości popytu, co przedstawiono w Tabeli 4 (zamówienie o numerze Z001). Niestety problemu nie udało się rozwiązać.

**Tabela 4** Problem dublowania popytu na wybraną pozycję asortymentową w wybranym okresie czasu

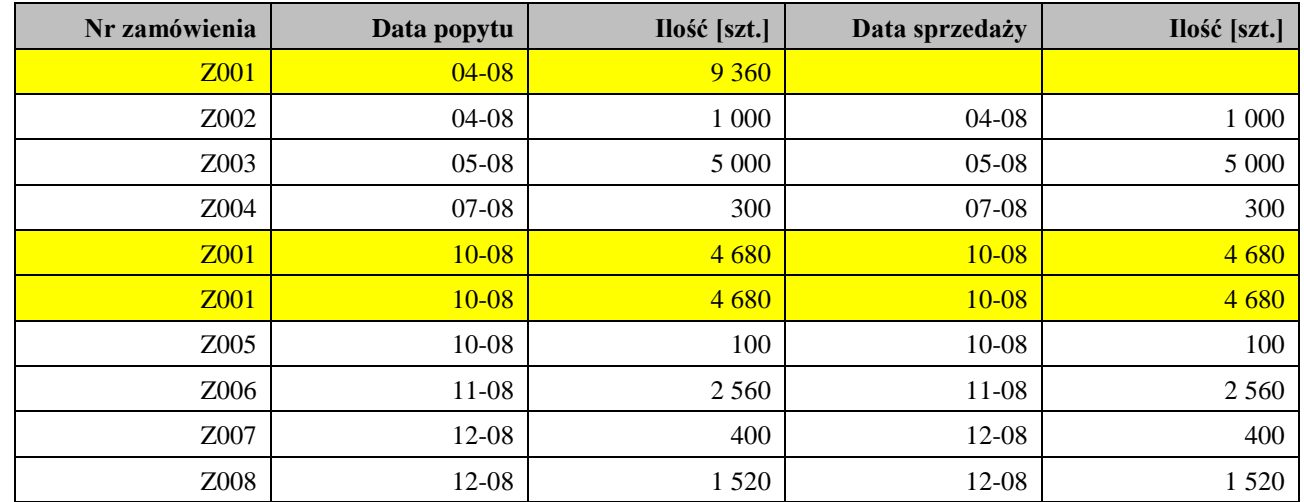

*Źródło: Opracowanie własne na podstawie danych Przedsiębiorstwa X*

Ostatnim problemem jaki odnotowano przy implementacji systemu SWD było ustalenie rzeczywistego poziomu zapasu dostępnego. System SWD błędnie ukazywał dane historyczne dotyczące zapasu dostępnego. Co więcej niemożliwe było jednoznaczne stwierdzenie, która wartość jest prawidłowa. Jak pokazano w Tabeli 5 poziom zapasu dostępnego, który w tygodniu 34 stanowi już dane historyczne zmienia się z dnia na dzień. Sytuacja stabilizuje się w tygodniu 35. Przyczyny występowania tego problemu nie ustalono. Z całą pewnością należy jednak stwierdzić, że zmienność ta nie była podyktowana realizacją zaległych zamówień i dostaw.

**Tabela 5** Zapas dostępny wybranej pozycji asortymentowej w tygodniu 33 ukazywany w zestawieniach historycznych w tygodniach 34 i 35

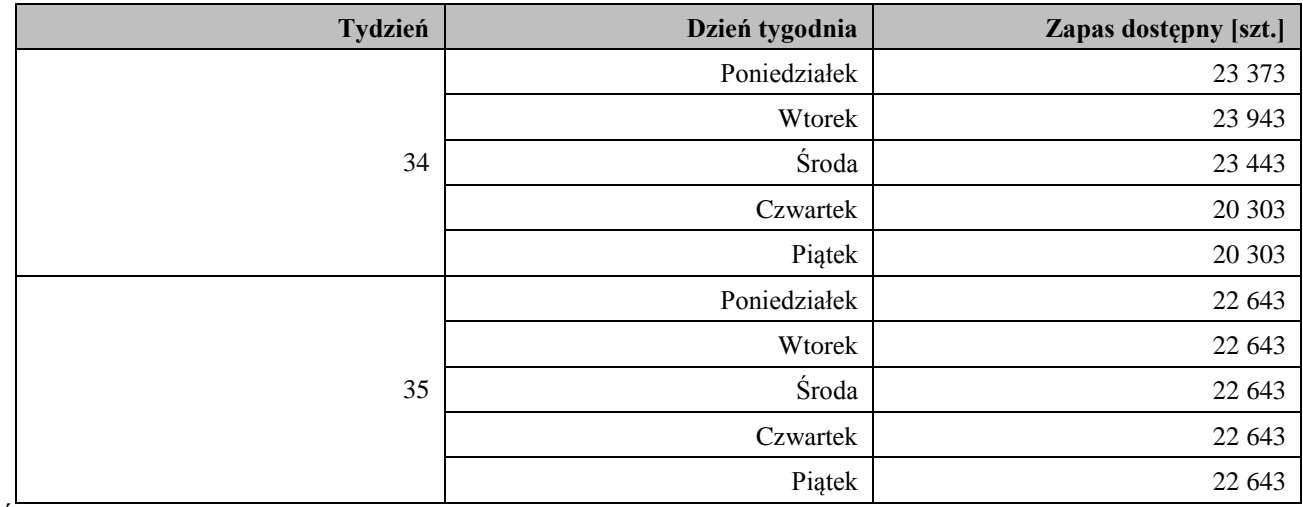

*Źródło: Opracowanie własne na podstawie danych Przedsiębiorstwa X*

Problemy towarzyszące implementacji SWD sprawiły, że po 12 miesiącach zrezygnowano z dalszych prac nad jego wdrożeniem w Przedsiębiorstwie X. Kolejnym powodem było jak się później okazało całkowite niedostosowanie tego narzędzia do profilu działalności Przedsiębiorstwa X.

# 5. PODSUMOWANIE

Brak praktycznej możliwości wykorzystania systemu SWD w Przedsiębiorstwie X sprawił, że koniecznym stało się poszukiwanie nowego – lepszego – narzędzia umożliwiającego wspomaganie decyzji dotyczących sterowania zapasami. Podjęto próby wykorzystania metod sztucznej inteligencji do prognozowania wielkości popytu w analizowanym przedsiębiorstwie, jednak ze względu na odmienność tematyki zostaną one omówione w kolejnych pracach autorów niniejszego opracowania.

#### **Streszczenie**

W pracy przedstawiono wybrane problemy towarzyszące implementacji systemu wspomagania decyzji dotyczących sterowania zapasami w międzynarodowym przedsiębiorstwie produkcyjno dystrybucyjnym. Ze względu na brak zgody kierownictwa firmy na upublicznianie danych zakodowana została prawdziwa nazwa badanego przedsiębiorstwa oraz wszelkie informacje, które mogłyby ułatwić jego łatwą identyfikację, dlatego też w pracy posłużono się określeniami Przedsiębiorstwo X oraz system wspomagania decyzji SWD.

Słowa kluczowe: Poziom obsługi klienta, system wspomagania decyzji, zarządzanie zapasami

#### Implementation of the decision support system for inventory control and its associated problems – a case study

#### **Abstract**

In the paper, selected problems of the implementation of the decision support system for inventory control in an international production and distribution enterprise were introduced. The name of the enterprise and the name of the decision support system were coded as "X" Enterprise and "SWD" System.

Keywords: Customer service level, decision support system, inventory management

Logistyka 2/2015 321

#### LITERATURA

- [1] BINIASZ, D.: *Wspomaganie logistycznej obsługi klienta.* Wybrane zagadnienia logistyki stosowanej, Tom I pod red. A. Lichoty i K. Majewskiej, Wydawnictwa AGH, Kraków 2013, s. 249-259
- [2] CAKIR, O., CANBOLAT, M., S.: *A web-based decision support system for multi-criteria inventory classification using fuzzy AHP methodology*. Expert Systems with Applications, Volume 35, 2008, s. 1367- 1378
- [3] COHEN, M. A., ERNST, R.: *Multi-item classification and generic inventory stock control policies*. Production and Inventory Management Journal, Volume 29, Issue 3, 1988, s. 6-8
- [4] FLORES, B. E., OLSON, D. L., DORAI, V. K.: *Management of multicriteria inventory classification*. Mathematical and Computer Modelling, Volume 16, Issue 12, 1992, s. 71-82
- [5] FLORES, B. E., WHYBARK, D. C.: *Multiple criteria ABC analysis*. International Journal of Operations and Production Management, Volume 6, Issue 3, 1986, s. 38-46
- [6] FLORES, B. E., WHYBARK, D. C.: *Implementing multiple criteria ABC analysis*. Journal of Operations Management, Volume 7, Issues 1-2, 1987, s. 79-85
- [7] GAJPAL, P. P., GANESH, L. S., RAJENDRAN, C.: *Criticality analysis of spare parts using the analytic hierarchy process*. International Journal of Production Economics, Volume 35, Issues 1-3, 1994, s. 293- 297.
- [8] GUVENIR, H. A., EREL, E.: *Multicriteria inventory classification using a genetic algorithm*. European Journal of Operational Research, Volume 105, Issue 1, 1998, s. 29-37
- [9] KRZYŻANIAK, S.: *Poziom obsługi w gospodarce zapasami*. Logistyka, nr 1/2003, s. 19-21
- [10] KRZYŻANIAK, S.: *Podstawy zarządzania zapasami w przykładach*. Instytut Logistyki i Magazynowania, Wydanie IV, Poznań 2008
- [11] MICHLOWICZ, E.: *Komputerowe wspomaganie zadań operatora logistycznego – zaopatrzenie*, Wybrane Zagadnienia Logistyki Stosowanej, nr 5/2008, s. 270-278
- [12] PARLAR, M.: *EXPIM: a knowledge based expert system*. International Journal of Production Research, Volume 27, No. 1, 1989, s. 101-118
- [13] PARTOVI, F. Y., BURTON, J.: *Using the analytic hierarchy process for ABC analysis*. International Journal of Operations Management, Volume 13, Issue 9, 1993, s. 29-44
- [14] PARTOVI, F. Y., HOPTON, W. E.: *The analytic hierarchy process as applied to two types of inventory problems*. Production and Inventory Management Journal, Volume 35, issue 1, 1994, s. 13-19
- [15] PETROVIC, D., PETROVIC, R.: *SPARTA II: Further development in an expert system advising on stocks of spare parts*. International Journal of Production Economics, Volume 24, Issue 3, 1992, s. 209-230
- [16] PRASAD, S., SHAH, V., HASAN, J.: *A Prototype Intelligent Model Management System for Inventory Decision Support*. Omega – The International Journal of Management Science, Volume 24, Issue 2, 1996, s. 153-166
- [17] RAMANATHAN, R.: *ABC inventory classification with multiple criteria using weighted linear optimization*. Computers and Operations Research, Volume 33, Issue 3, 2006, s. 695-700
- [18] SARIUSZ-WOLSKI, Z., *Strategia zarządzania zaopatrzeniem*. Agencja Wydawnicza PLACET, Warszawa 1998
- [19] SILVER, E. A.: *Operations research In inventory management: a review and critique*. Operations Research, Volume 29, No. 4, 1981, s. 628-645
- [20] SINHA, D., GHIASEDDIN, N., MATTA, K.: *Expert systems for inventory control management*. Computers & Industrial Engineering, Volume 17, Issues 1-4, 1989, s. 425-429
- [21] SITEK, P.: *Koncepcja systemu do wspomagania decyzji zarządzania łańcuchem dostaw*. Logistyka (dodatek: Logistyka Nauka), nr 6/2011, s. 2671-2679
- [22] WIKAREK, J.: *Aspekty implementacyjne systemu do wspomagania decyzji*. Logistyka (dodatek: Logistyka Nauka), nr 6/2011, s. 3915-3923
- [23] ŻAK, J.: *System wspomagania decyzji (DSS) do harmonogramowania pracy kierowców w przedsiębiorstwie transportowym*. Logistyka, nr 3/2000, s. 74-77
- [24] ŻAK, J.: *Identification of the most important road transportation decision problems*. Archives of Transport, Volume 16, Issue 2, 2004, s. 89-109